## Fichier:Introduction à la CNC image9.jpeg

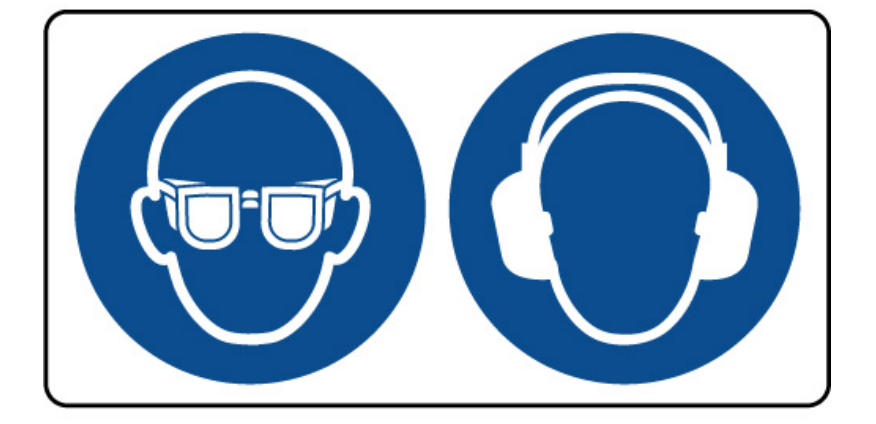

Pas de plus haute résolution disponible.

[Introduction\\_à\\_la\\_CNC\\_image9.jpeg](https://wikifab.org/images/6/64/Introduction_%25C3%25A0_la_CNC_image9.jpeg) (500 × 500 pixels, taille du %chier : 41 Kio, type MIME : image/jpeg) Introduction\_à\_la\_CNC\_image9

## Historique du fichier

Cliquer sur une date et heure pour voir le fichier tel qu'il était à ce moment-là.

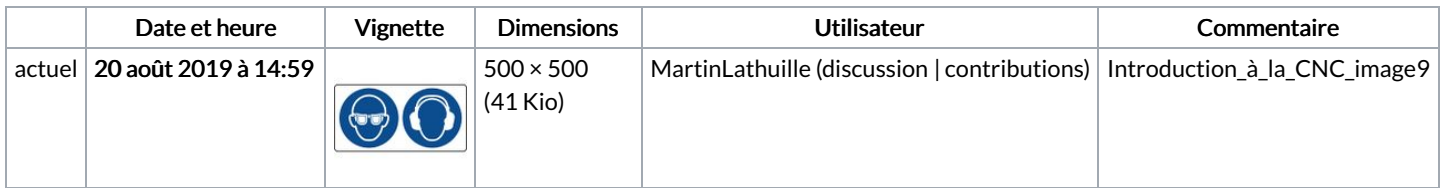

Vous ne pouvez pas remplacer ce fichier.

## Utilisation du fichier

Les 2 pages suivantes utilisent ce fichier :

[Réalisation](https://wikifab.org/wiki/R%25C3%25A9alisation_d%2527une_pi%25C3%25A8ce_en_2D_avec_la_cnc) d'une pièce en 2D avec la cnc [Réalisation](https://wikifab.org/wiki/R%25C3%25A9alisation_d%2527une_pi%25C3%25A8ce_en_2D_avec_la_cnc/fr) d'une pièce en 2D avec la cnc/fr